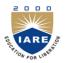

**INSTITUTE OF AERONAUTICAL ENGINEERING** 

(Autonomous)

Dundigal, Hyderabad - 500 043

# **COMPUTER SCIENCE AND ENGINEERING**

| Course Title        | DATABASE MANA         | DATABASE MANAGEMENT SYSTEMS LAB                   |            |         |
|---------------------|-----------------------|---------------------------------------------------|------------|---------|
| Course Code         | A40584                | A40584                                            |            |         |
| Regulation          | R13 – JNTUH           |                                                   |            |         |
| Course Structure    | Lectures              | Tutorials                                         | Practicals | Credits |
| Course Structure    | -                     | -                                                 | 3          | 2       |
| Course Coordinator  | Mr. A Krishna Chaitar | Mr. A Krishna Chaitanya, Associate Professor, CSE |            |         |
| Team of Instructors | Ms. E Uma Shankari,   | Ms. E Uma Shankari, Assistant Professor, CSE      |            |         |

## I. COURSE OVERVIEW:

This laboratory introduces techniques required to the design and implementation of database systems. This laboratory focuses on relational database management systems, including database design theory: E-R modeling, data definition and manipulation languages, database security and administration. It also covers various database programming concepts such as: Transaction Processing, Concurrency Control and Recovery, and various types of databases like distributed database, and intelligent database, Client/Server.

#### II. COURSE OBJECTIVES:

#### At the end of the course, the students will be able to:

- I. Analyze the problem and identify the Entities and Relationships, keys for given database.
- II. Design, develop and query a database.
- III. Able to construct queries and maintain a simple database using SQL.
- IV. Normalization of data present in database tables.
- V. Provide database security and administration.
- VI. Develop triggers programs using PL/SQL.
- VII. Develop procedures and cursor programs using PL/SQL.

### III. COURSE OUTCOMES:

#### After completing this course the student must demonstrate the knowledge and ability to:

- 1. Identify the entities, attributes, relationships, keys for given database.
- 2. Design a database schema for given problem.
- 3. Formulate queries using SQL DML, DDL commands.
- 4. Formulate SQL queries using constraints and set comparison operators.
- 5. Apply the normalization techniques for development of application software to realistic problems.
- 6. Ability to provide security to a database. Develop PL/SQL programs using triggers, procedures, cursors.
- 7. Ability to design and implement given case study.

## IV. COURSE PLAN:

| List of Experiments                                                                                                    |                                                                                                    |                                                                                                    |  |  |  |
|----------------------------------------------------------------------------------------------------|----------------------------------------------------------------------------------------------------|----------------------------------------------------------------------------------------------------|--|--|--|
| Week -1                                                                                                    |                                                                                                    |                                                                                                    |  |  |  |
| 1. Create a table called Employee with the following structure.                                                                    |                                                                                                    |                                                                                                    |  |  |  |
|                                                                                                    | Name                                                                                                    | Туре                                                                                                    |  |  |  |
|                                                                                                    | empno                                                                                                    | Number                                                                                                    |  |  |  |
|                                                                                                    | ename                                                                                                    | varchar2(20)                                                                                                    |  |  |  |
|                                                                                                    | job                                                                                                    | varchar2(20)                                                                                                    |  |  |  |
|                                                                                                    | mgr                                                                                                    | Number                                                                                                    |  |  |  |
|                                                                                                    | Sal                                                                                                    | Number                                                                                                    |  |  |  |
| table.<br>b) Insert any<br>c) Update th<br>d) Rename th<br>e) Delete the                                                           | five records into the column details of the column of Employee whose e                                                                                                    | e table.<br>job<br>by table using alter command.<br>mpno is 19.                                                                                                    |  |  |  |
|                                                                                                    |                                                                                                    |                                                                                                    |  |  |  |
|                                                                                                    |                                                                                                    | Type           Number                                                                                                    |  |  |  |
|                                                                                                    | dname                                                                                                    | varchar2(20)                                                                                                    |  |  |  |
|                                                                                                    | location                                                                                                    | varchar2(20)                                                                                                    |  |  |  |
| <ul><li>b) Insert value</li><li>c) List the red</li><li>d) Update the</li><li>e) Delete any</li></ul>                              | tes into the table.<br>cords of emp table<br>e record where dept<br>y column data from                                                                                                    | grouped by deptno.<br>no is 9.<br>the table.                                                                                                    |  |  |  |
|                                                                                                    | Name                                                                                                    | Туре                                                                                                    |  |  |  |
|                                                                                                    | cust_name                                                                                                    |                                                                                                    |  |  |  |
|                                                                                                    | cust_street                                                                                                    | varchar2(20)                                                                                                    |  |  |  |
|                                                                                                    | cust_city                                                                                                    | varchar2(15)                                                                                                    |  |  |  |
| <ul> <li>b) Add salary</li> <li>c) Alter the t</li> <li>d) Drop salar</li> <li>e) Delete the</li> <li>4. Create a table</li> </ul> | y column to the tabl<br>able column domai<br>y column of the cu<br>rows of customer t<br>called branch table<br><b>Name</b><br>branch_name                                                                                                    | n.<br>stomer table<br>able whose cust_city is 'hyd'                                                                                                    |  |  |  |
|                                                                                                    | <ul> <li>1. Create a table</li> <li>a) Add a contable.</li> <li>b) Insert any</li> <li>c) Update the</li> <li>d) Rename the</li> <li>e) Delete the</li> <li>2. Create departs</li> </ul> <ul> <li>a) Add columns</li> <li>b) Insert value</li> <li>c) List the resident of the contact of the contact of the conta</li></ul> | Week -1         1. Create a table called Employee w         empno         empno         ename         job         mgr         Sal         a) Add a column commission table.         b) Insert any five records into the c) Update the column details of d) Rename the column of Employee whose e         c. Update the column of Employee whose e         2. Create department table with the         Name         deptno         dname         location         a) Add column designation to the         b) Insert values into the table.         c) List the records of emp table         d) Update the record where depte         e) Delete any column data from         3. Create a table called Customer tata         Name         cust_name         cust_street         cust_street         cust_street         cust_city         a) Insert records into the table         b) Add salary column to the table         c) Alter the table column domai         d) Drop salary column of the cu         e) Delete the rows of customer to the cust |  |  |  |

| Division of Experiments                                                        | List of Experiments                                                                                                    |                                                |  |
|--------------------------------------------------------------------------------|----------------------------------------------------------------------------------------------------|------------------------------------------------|--|
|                                                                                | <ul> <li>a) Increase the size of data type</li> <li>b) Add and drop a column to</li> <li>c) Insert values to the table.</li> <li>d) Update the branch name of</li> <li>e) Delete any two columns f</li> <li>5. Create a table called sailor table</li> </ul>                                                                                                    | column<br>from the table                       |  |
|                                                                                | Name       sid       sname       rating                                                                                                    | Typeintergervarchar2(20)varchar2(15)           |  |
|                                                                                | <ul> <li>a) Add column age to the sat</li> <li>b) Insert values into the saile</li> <li>c) Delete the row with rating</li> <li>d) Update the column details</li> <li>e) Insert null values into the</li> <li>6. Create a table called reserves</li> </ul>                                                                                                    | or table.<br>g >8.<br>s of sailor.<br>table.   |  |
|                                                                                | Name                                                                                                    | Туре                                           |  |
|                                                                                | Boat_id                                                                                                    | integer                                        |  |
|                                                                                | Sid                                                                                                    | integer                                        |  |
|                                                                                | day                                                                                                    | Integer                                        |  |
|                                                                                | <ul> <li>a) Insert values into the reset</li> <li>b) Add column time to the reset</li> <li>c) Alter the column day data</li> <li>d) Drop the column time in t</li> <li>e) Delete the row of the table</li> </ul>                                                                                                    | eserves table.<br>a type to date.<br>he table. |  |
| Queries on Data Control Language<br>(DCL)commands and Integrity<br>constraints | <ul> <li>rollback. Check the result</li> <li>c) Add primary key constratemployee table.</li> <li>d) Insert null values to the end</li> <li>2. a) Create a user and grant all</li> <li>b) Insert values in the departing c) Add constraints like unique table.</li> <li>d) Insert repeated values and</li> <li>3. a) Create a user and grant all</li> <li>b) Insert values into the table</li> <li>c) Delete any three records rollback.</li> <li>d) Add constraint primary ked</li> <li>4. a) Create a user and grant all</li> <li>b) Insert records in the sailor</li> <li>c) Add save point after insert point.</li> </ul> | rds in the employee table and use              |  |

| Division of Experiments                                                                                    | List of Experiments                                                                                                    |
|----------------------------------------------------------------------------------------------------|----------------------------------------------------------------------------------------------------|
|                                                                                                    | <ul> <li>5. a) Create a user and grant all permissions to the user.</li> <li>b) Use revoke command to remove user permissions.</li> <li>c) Change password of the user created.</li> <li>d) Add constraint foreign key and not null.</li> <li>6. a) Create a user and grant all permissions to the user.</li> <li>b) Update the table reserves and use savepoint and rollback.</li> <li>c) Add constraint primary key , foreign key and not null to the reserves table</li> <li>d) Delete constraint not null to the table column.</li> </ul>                                                                                                    |
|                                                                                                    | Week-4                                                                                                    |
| Practice Sessions on Group by clause,<br>Having clause, order by clause and<br>Built in functions in RDBMS | <ol> <li>a) By using the group by clause, display the enames<br/>who belongs to deptno10 along with average salary.</li> <li>b) Display lowest paid employee details under each department.</li> <li>c) Display number of employees working in each department<br/>and their department number.</li> <li>d) Using built in functions, display number of employees<br/>working in each department and their department name from<br/>dept table. Insert deptname to dept table and insert deptname<br/>for each row, do the required thing specified above.</li> <li>e) List all employees which start with either B or C.</li> <li>f) Display only these ename of employees where the maximum<br/>salary is greater than or equal to 5000.</li> <li>a) Calculate the average salary for each different job.</li> <li>b) Show the average salary of each job excluding manager.</li> <li>c) Show the average salary for all departments employing more<br/>than three people.</li> <li>d) Display employees who earn more than the lowest<br/>salary in department 30</li> <li>e) Show that value returned by sign(n) function.</li> <li>f) How many days between day of birth to current date.</li> <li>a) Show that two substring as single string.</li> <li>b) List all employee names, salary and 15% rise in salary.</li> <li>c) Display lowest paid emp details under each manager</li> <li>d) Display the average salary for all departments employing more<br/>than two people.</li> <li>f) By using the group by clause, display the eid who belongs to<br/>deptno 05 along with average salary.</li> <li>a) Count the number of employees in department 20</li> <li>b) Find the minimum and maximum salaries for each job<br/>type.</li> <li>e) List the employee names in descending order.</li> <li>f) List the employee in anes in ascending order.</li> <li>f) List the employee in, names in ascending order by<br/>empid.</li> <li>a) Find the sids ,names of sailors who have reserved all<br/>boats called "INTERLAKE<br/>b) Find the age of youngest sailor who is eligi</li></ol> |

| Division of Experiments                  | List of Experiments                                                                                                    |
|------------------------------------------|----------------------------------------------------------------------------------------------------|
|                                          | <ul> <li>sailors.</li> <li>c) Find the sname , bid and reservation date for each reservation.</li> <li>d) Find the ages of sailors whose name begin and end with B and has at least 3 characters.</li> <li>e) List in alphabetic order all sailors who have reserved red boat.</li> <li>f) Find the age of youngest sailor for each rating level.</li> <li>6. a) List the Vendors who have delivered products within 6 months from order date.</li> <li>b) Display the Vendor details who have supplied both Assembled and Sub parts.</li> <li>c) Display the Sub parts by grouping the Vendor type (Local or Non Local).</li> <li>d) Display the Sub part which costs more than any of the Assembled parts.</li> </ul>                                                                                                    |
| PL/SQL Programs using control structures | <ul> <li>f) Display the second maximum cost Assembled part.</li> <li>Week-5 <ol> <li>a) Write a PL/SQL program to swap two numbers.</li> <li>b) Write a PL/SQL program to find the largest of three numbers.</li> </ol> </li> <li>a) Write a PL/SQL program to find the sum of digits in a given number.</li> <li>a) write a PL/SQL program to display the number in reverse order.</li> <li>b) Write a PL / SQL program to check whether the given number is prime or not.</li> <li>a) Write a PL/SQL code block to calculate the area of a circle for a value of radius varying from 3 to 7. Store the radius and the corresponding values of calculated area in an empty table named areas, consisting of two columns radius &amp; area.</li> <li>a) Write a PL/SQL code block that will accept an account number from the user, check if the users balance is less than minimum balance, only then deduct rs.100/- from the balance. This process is fired on the acct table.</li> <li>b) Write the PL/SQL program to accept a string and remove the vowels from the world Hello).</li> </ul> |
|                                          |                                                                                                    |

| Division of Experiments | List of Experiments                                                                                   |                                                                                                    |                                                                                                    |                                                                                                    |                                                                                                    |                                                                                                    |                                                                                                    |
|-------------------------|----------------------------------------------------------------------------------------------------|----------------------------------------------------------------------------------------------------|----------------------------------------------------------------------------------------------------|----------------------------------------------------------------------------------------------------|----------------------------------------------------------------------------------------------------|----------------------------------------------------------------------------------------------------|----------------------------------------------------------------------------------------------------|
| Functions using PL/SQL  | 2. Ad<br>ne<br>3. Cr<br>he<br>4. W<br>fu<br>5. Cr<br>da<br>6. Cr                                      | rite a<br>turn B<br>ccept y<br>t salar<br>reate a<br>nce fin<br>rite a<br>nction<br>reate a<br>te.<br>reate fin                                                                                                    | asic+HRA t<br>year as parat<br>y spent for a<br>a function to<br>nd NCR.<br>PL/SQL blo<br>s.<br>a procedure                                                                                                    | ogether a<br>meter and<br>a given y<br>o find th<br>ock o pin<br>to find                                                                                                    | employee numb<br>as single column<br>d write a Functi<br>ear.<br>e factorial of a<br>t prime Fibonac<br>the lucky num<br>e of given numb | n.<br>Ion to return tha<br>given numb<br>cci series usin<br>ber of a give                                                                                                    | he total<br>per and<br>ng local                                                                                                    |
| Triggers using PL/SQL   | 2. Cr<br>tri<br>Pa<br>VA<br>Aş<br>No<br>•<br>•<br>•<br>•<br>•<br>•<br>•<br>•<br>•<br>•<br>•<br>•<br>• | reate a<br>re for<br>rform<br>e salar<br>USTO<br>ID<br>1<br>2<br>3<br>4<br>5<br>6<br>reation<br>ggers<br>asseng<br>ARCH<br>gge I<br>of NU<br>Write<br>digit<br>write<br>is in<br>inset<br>resp<br>sert ro<br>eated y<br>new<br>lete ro<br>d a st<br>d is o<br>curs.<br>onvert | <ul> <li>INSERT</li> <li>ed on the Clay difference</li> <li>MERS table</li> <li>NAME</li> <li>Ramesh</li> <li>Khilan</li> <li>kaushik</li> <li>Chaitali</li> <li>Hardik</li> <li>Komal</li> <li>a of insert transition the part of the part of the par</li></ul> | or UF<br>USTOMI<br>betweer<br>AGE<br>32<br>25<br>23<br>25<br>27<br>22<br>igger, de<br>issenger of<br>t_ id IN<br>ot NULL<br>NULL, S<br>rigger to<br>on passes<br>ecord is of<br>ion and<br>oyee tab<br>ny trigger<br>base. The<br>ure is th<br>when an | TEGER PRIM                                                                                                    | ELETE oper<br>strigger will c<br>and new value<br>SALARY<br>2000.00<br>1500.00<br>2000.00<br>6500.00<br>4500.00<br>4500.00<br>date trigger p<br>1ARY KEY,<br>ess VARCHA<br>port_id is exact<br>messages '1<br>ord is updated<br>done on past<br>ers. Every tri<br>me must be ra-<br>fore insert, up<br>ce between a<br>s attached to<br>DATE or DI<br>tenever an em | rations<br>lisplay<br>les:<br>Dractice<br>Name<br>AR (50)<br>ctly six<br>Record<br>l' when<br>ssenger<br>gger is<br>eplaced<br>date or<br>trigger<br>a table<br>ELETE |

| Division of Experiments | List of Experiments                                                                                                    |
|-------------------------|----------------------------------------------------------------------------------------------------|
|                         | <ul> <li>5. Trigger before deleting a record from emp table. Trigger will insert the row to be deleted into table called delete _emp and also record user who has deleted the record and date and time of delete.</li> <li>6. Create a transparent audit system for a table CUST_MSTR. The system must keep track of the records that are being deleted or updated.</li> </ul>                                                                                                    |
|                         | Week -8                                                                                                    |
| Procedures using PL/SQL | <ol> <li>Create the procedure for palindrome of given number.</li> <li>Create the procedure for GCD: Program should load two registers with two Numbers and then apply the logic for GCD of two numbers. GCD of two numbers is performed by dividing the greater number by the smaller number till the remainder is zero. If it is zero, the divisor is the GCD if not the remainder and the divisors of the previous division are the new set of two numbers. The process is repeated by dividing greater of the two numbers by the smaller number till the remainder is zero and GCD is found.</li> </ol>                                                                                                    |
|                         | <ol> <li>Write the PL/SQL programs to create the procedure for factorial of given number.</li> <li>Write the PL/SQL programs to create the procedure to find sum of N natural number.</li> <li>Write the PL/SQL programs to create the procedure to find Fibonacci series.</li> <li>Write the PL/SQL programs to create the procedure to check the</li> </ol>                                                                                                    |
|                         | given number is perfect or not. Week -9                                                                                                    |
| Cursors using PL/SQL    | <ol> <li>Write a PL/SQL block that will display the name, dept no, salary of fist highest paid employees.</li> <li>Update the balance stock in the item master table each time a transaction takes place in the item transaction table. The change in item master table depends on the item id is already present in the item master then update operation is performed to decrease the balance stock by the quantity specified in the item master table then the record is inserted in the item master table.</li> <li>Write a PL/SQL block that will display the employee details along with salary using cursors.</li> <li>To write a Cursor to display the list of employees who are working as a Managers or Analyst.</li> <li>To write a PL/SQL block using implicit cursor that will display message, the salaries of all the employees in the 'employee' table are updated. If none of the salaries were updated'. Else we get a message like for example, 'Salaries for 1000 employees are updated' if there are 1000 rows in 'employee' table.</li> </ol> |
| Case Studies            | Week -10           Case study: Book Publishing Company: A publishing company produces scientific books on various subjects. The books are written                                                                                                    |

| Division of Experiments | List of Experiments                                                                                                    |
|-------------------------|----------------------------------------------------------------------------------------------------|
|                         | <ul> <li>by authors who specialize in one particular subject. The company employs editors who, not necessarily being specialists in a particular area, each take sole responsibility for editing one or more publications.</li> <li>A publication covers essentially one of the specialist subjects and is normally written by a single author. When writing a particular book, each author works with on editor, but may submit another work for publication to be supervised by other editors. To improve their competitiveness, the company tries to employ a variety of authors, more than one author being a specialist in a particular subject for the above case study, do the following.</li> <li>1. Analyze the data required.</li> <li>2. Normalize the attributes.</li> <li>3. Create the logical data model (ER diagrams).</li> </ul>                                                                                                    |
|                         | <ul> <li>Week -11</li> <li>Case study: General Hospital: A General Hospital consists of a number of specialized wards (such as Maternity, Pediatric, Oncology, etc). Each ward hosts a number of patients, who were admitted on the recommendation of their own GP and confirmed by a consultant employed by the Hospital. On admission, the personal details of every patient are recorded. A separate register is to be held to store the information of the tests undertaken and the results of a prescribed treatment. A number of tests may be conducted for each patient. Each patient is assigned to one leading consultant but may be examined by another doctor, if required. Doctors are specialists in some branch of medicine and may be leading consultants for a number of patients, not necessarily from the same ward. For the above case study, do the following. <ol> <li>Analyze the data required.</li> <li>Normalize the attributes.</li> <li>Create the logical data model (ER diagrams).</li> </ol> </li> </ul>                                                                                                    |
|                         | Week -12<br>Case study: Car Rental Company: A database is to be designed<br>for a Car Rental Company (CRC). The information required<br>includes a description of cars, subcontractors (i.e. garages),<br>company expenditures, company revenues and customers. Cars are<br>to be described by such data as: make, model, year of production,<br>engine size, fuel type, number of passengers, registration number,<br>purchase price, purchase date, rent price and insurance details. It is<br>the company policy not to keep any car for a period exceeding one<br>year. All major repairs and maintenance are done by subcontractors<br>(i.e. franchised garages), with whom CRC has long-term<br>agreements. Therefore the data about garages to be kept in the<br>database includes garage names, addresses, range of services and the<br>like. Some garages require payments immediately after a repair has<br>been made; with others CRC has made arrangements for credit<br>facilities. Company expenditures are to be registered for all<br>outgoings connected with purchases, repairs, maintenance, insurance<br>etc. Similarly the cash inflow coming from all sources - car hire, car<br>sales, insurance claims - must be kept of file.CRC maintains a<br>reasonably stable client base. For this privileged category of |

| Division of Experiments | List of Experiments                                                                                                    |  |  |
|-------------------------|----------------------------------------------------------------------------------------------------|--|--|
|                         | customers special credit card facilities are provided. These<br>customers may also book in advance a particular car. These<br>reservations can be made for any period of time up to one month.<br>Casual customers must pay a deposit for an estimated time of rental,<br>unless they wish to pay by credit card. All major credit cards are<br>accepted. Personal details (such as name, address, telephone<br>number, driving license, number) about each customer are kept in<br>the database. For the above case study, do the following.<br>1. Analyze the data required.                                                                                                    |  |  |
|                         | 2. Normalize the attributes.                                                                                                    |  |  |
|                         | 3. Create the logical data model (ER diagrams).                                                                                                    |  |  |
|                         | Week -13                                                                                                    |  |  |
|                         | <ul> <li>Week -13</li> <li>Case study: Student Progress Monitoring System A database is to be designed for a college to monitor students' progress throughout their course of study. The students are reading for a degree (such as BA, BA(Hons) MSc, etc) within the framework of the modular system. The college provides a number of modules, each being characterized by its code, title, credit value, module leader, teaching staff and the department they come from. A module is coordinated by a module leader who shares teaching duties with one or more lecturers. A lecturer may teach (and be a module leader for) more than one module. Students are free to choose any module they wish but the following rules must be observed: some modules require prerequisites modules and some degree programmes have compulsory modules. The database is also to contain some information about students including their numbers, names, addresses, degrees they read for, and their past performance (i.e. modules taken and examination results). For the above case study, do the following.</li> <li>1. Analyze the data required.</li> <li>2. Normalize the attributes.</li> </ul> |  |  |
|                         | <ol> <li>Normalize the autroutes.</li> <li>Create the logical data model (ER diagrams).</li> <li>Comprehend the data given in the case study by<br/>creating respective tables with primary keys and foreign<br/>keys wherever required.</li> <li>Insert values into the tables created (Be vigilant about</li> </ol>                                                                                                    |  |  |
|                         | <ul> <li>Master- Slave tables).</li> <li>Display the Students who have taken M.Sc course.</li> <li>Display the Module code and Number of Modules taught by each Lecturer.</li> <li>Retrieve the Lecturer names who are not Module Leaders.</li> </ul>                                                                                                    |  |  |
|                         | <ul><li>9. Display the Department name which offers 'English' module.</li><li>10. Retrieve the Prerequisite Courses offered by every</li></ul>                                                                                                    |  |  |
|                         | Department (with Department names).<br>11. Present the Lecturer ID and Name who teaches<br>'Mathematics'.                                                                                                    |  |  |
|                         | <ol> <li>Discover the number of years a Module is taught.</li> <li>List out all the Faculties who work for 'Statistics' Department.</li> </ol>                                                                                                    |  |  |
|                         | 14. List out the number of Modules taught by each Module Leader.                                                                                                    |  |  |

| Division of Experiments | List of Experiments                                                                                                    |  |
|-------------------------|----------------------------------------------------------------------------------------------------|--|
|                         | 15. List out the number of Modules taught by a particular Lecturer.                                                                                                    |  |
|                         | <ul> <li>16. Create a view which contains the fields of both</li> <li>Department and Module tables. (Hint- The fields like Module code, title, credit, Department code and its name).</li> </ul> |  |
|                         | <ul><li>17. Update the credits of all the prerequisite courses to 5.</li><li>18. Delete the Module 'History' from the Module table.</li></ul>                                                    |  |

HOD, CSE